# **Contents**

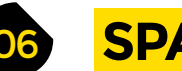

Get under the hood of a kids' electronics kit

**124 Review** Gas-powered soldering iron Take hardware hacking on the road with this portable tool

**126 Review** Let's Start Coding An accessible way into learning microcontrollers

**128 Review** All About Circuits: Tools Outsource your electronics calculations with this excellent website

**129 Book Review** Unix: A History and a Memoir

A rose-tinted history of this ubiquitous computing platform

- **56 In the workshop:** Gold repair We try the ancient Japanese art of Kintsugi
- **60 Interview:** Chan'nel Vestergaard How one self-taught maker is bringing science to the masses
- **68 Improviser's Toolbox** Hair-dryers What fun we can have with hot air and a fan

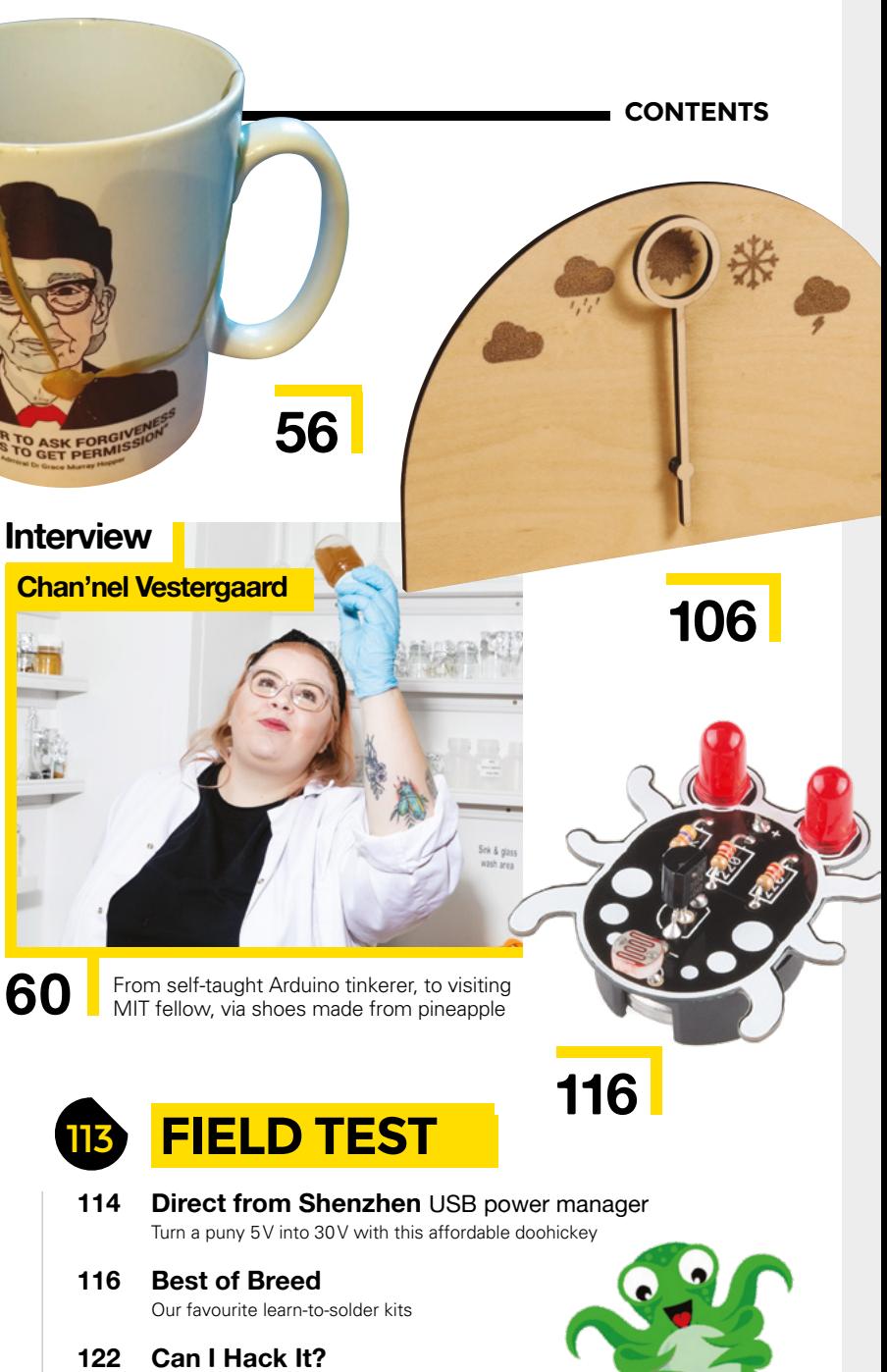

- **06 Top Projects** What's impressed us this month
- **16 Objet 3d'art** 3D-printing: tastes good, will save the rainforest
- **18 Meet the Maker:** Kim Freeburn Creator of accessible robotics company, PiBorg
- **22 Columns** On the mutable magic of FPGAs
- **24 Letters** Your requests, rants, and recommendations
- **26 Kickstarting** Connect I2 C devices to your desktop computer
- **28 Hackspace** Geekspace Gwinnett Geeking out in Georgia (USA)

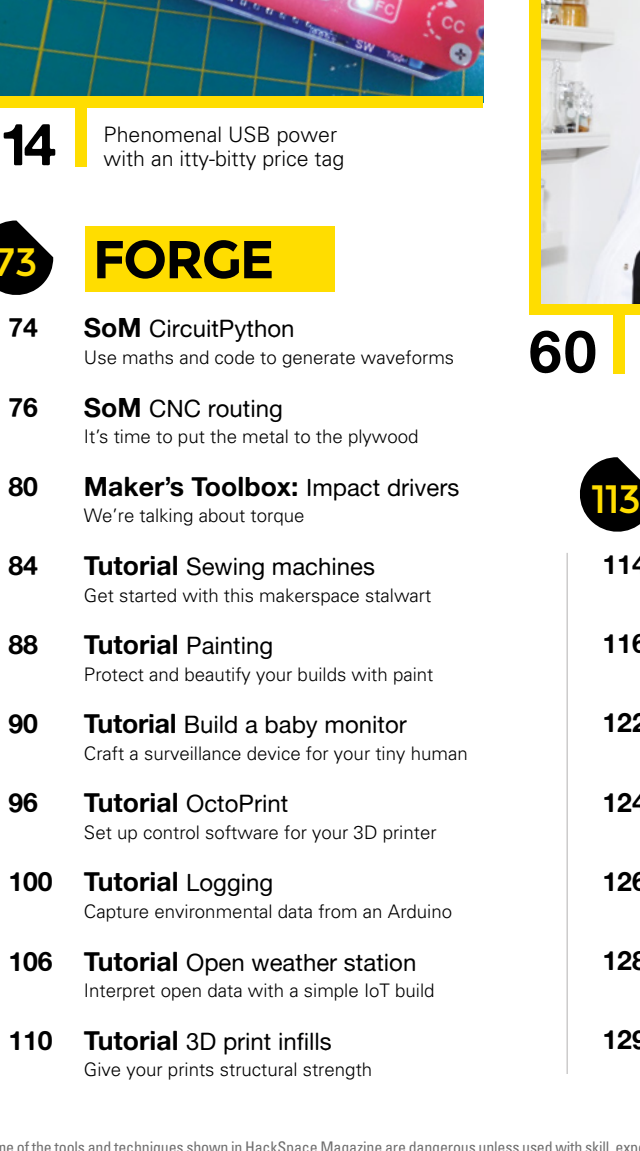

Some of the tools and techniques shown in HackSpace Magazine are dangerous unless used with skill, experience and appropriate personal protection equipment. While we attempt to guide the reader, ultimately you are responsible for your own safety and understanding the limits of yourself and your equipment. HackSpace Magazine is intended for an adult audience and some projects may be dangerous for children. Raspberry Pi (Trading) Ltd does not accept responsibility for any injuries, damage to equipment, or costs incurred from projects, tutorials or suggestions in HackSpace Magazine. Laws and regulations covering many of the topics<br>in Ha

- **34 What 3D printer?** All the knowledge you need to choose your next replicator
- **50 How I Made:** Glass kiln controller Monitor the temperature of molten glass

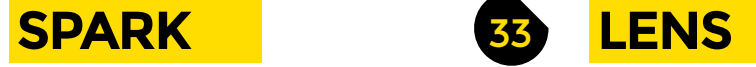

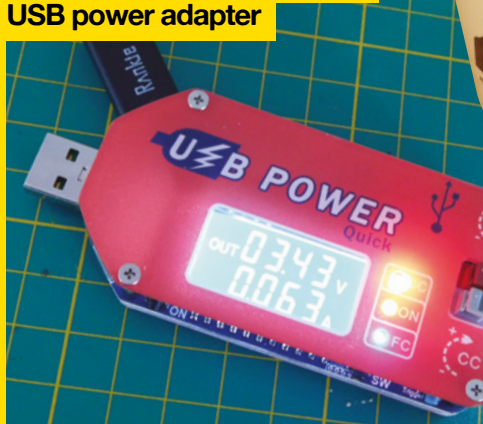

**HackSpace** 

## **Direct from Shenzhen**

## **Cover Feature 34 WHAT** Discover the results of the iscover the resemmunity<br>first in-depth community in-depth<br>3D printing survey **PRINTER?**

**96**

**126**

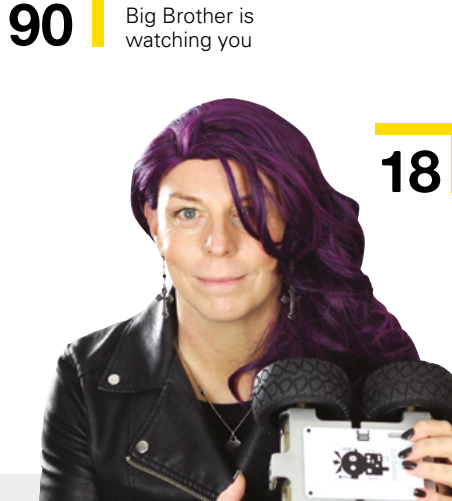

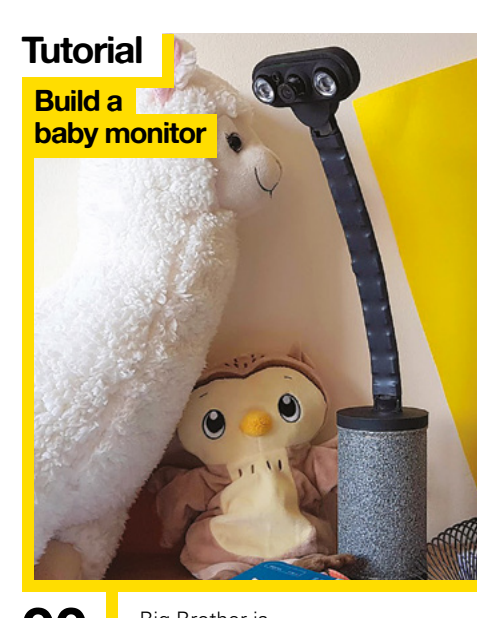